## **SAMPLE QUESTION PAPER MULTIMEDIA & WEB TECHNOLOGIES (Code 067) Class XII**

**Max. Marks: 70** Duration : 3 hrs.

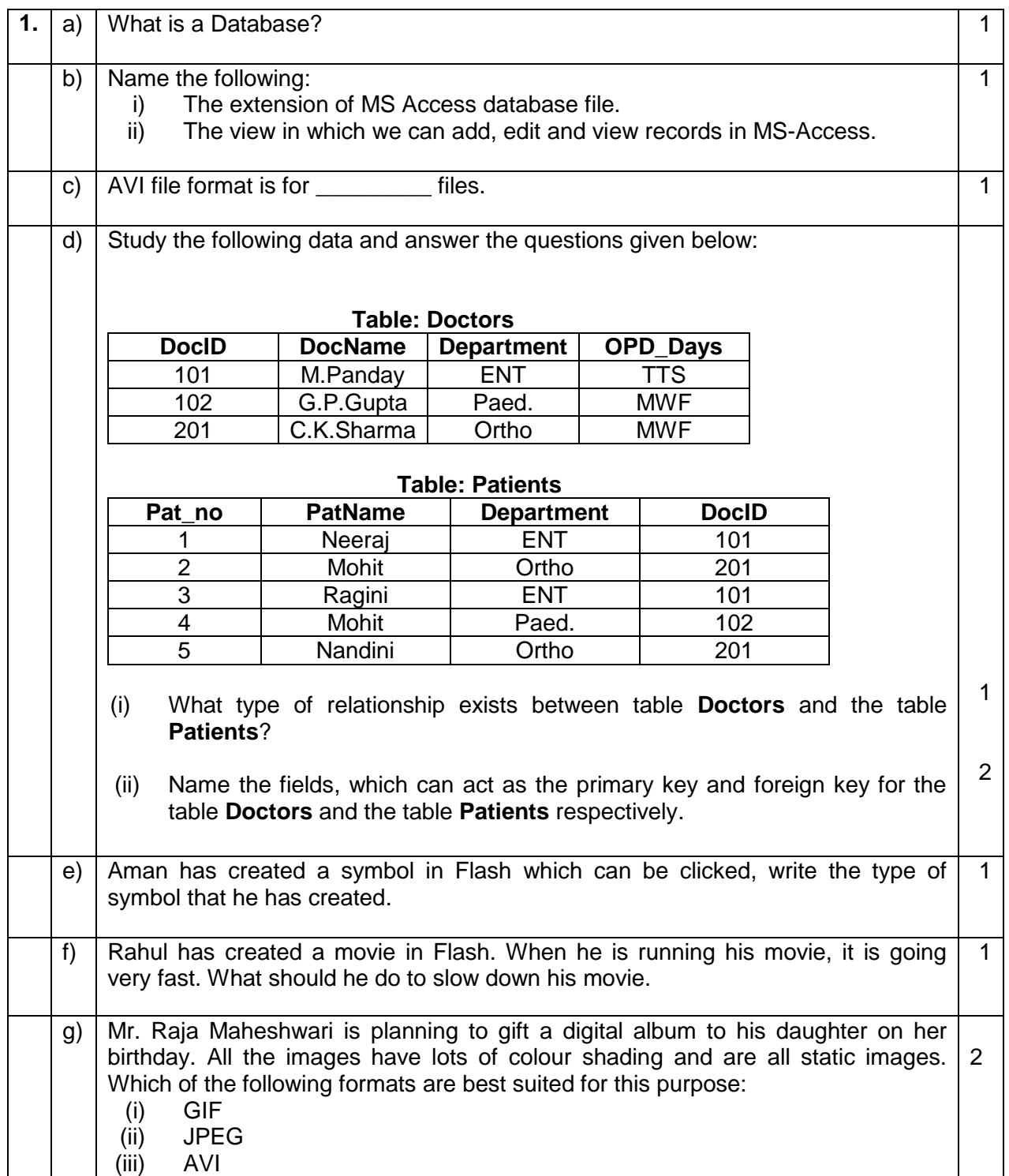

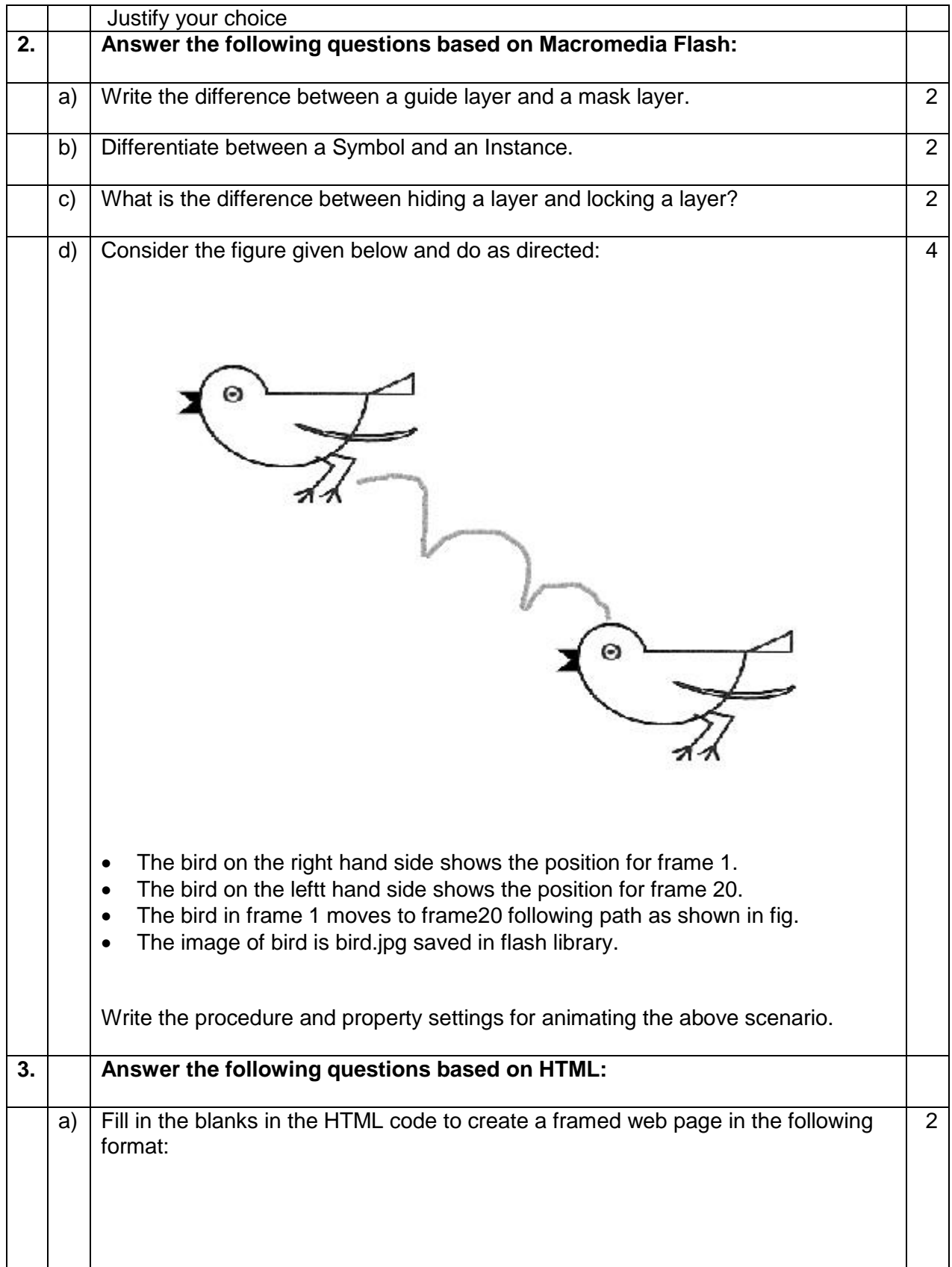

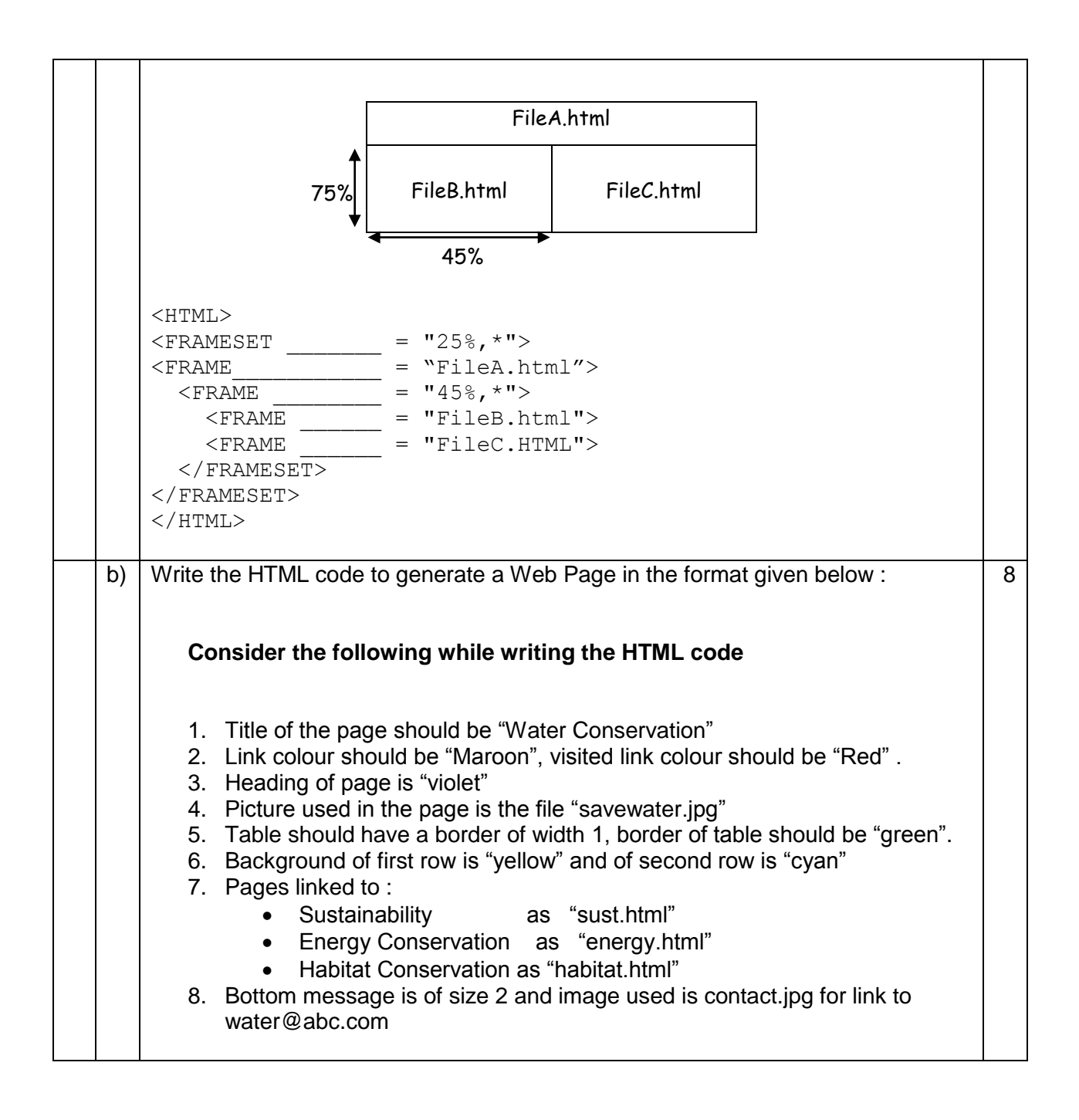

# **Save Water**

Water conservation encompasses the policies, strategies and activities to manage fresh water as a sustainable resource to protect @ the water environment and to meet current and future human demand. Population, household size and growth and affluence all affect how much water is used. Factors such as climate change will increase pressures on natural water resources especially in manufacturing and agricultural irrigation

The goals of water conservation efforts include as follows:

- 1. Sustainability
- 2. Energy Conservation
- 3. Habitat Conservation

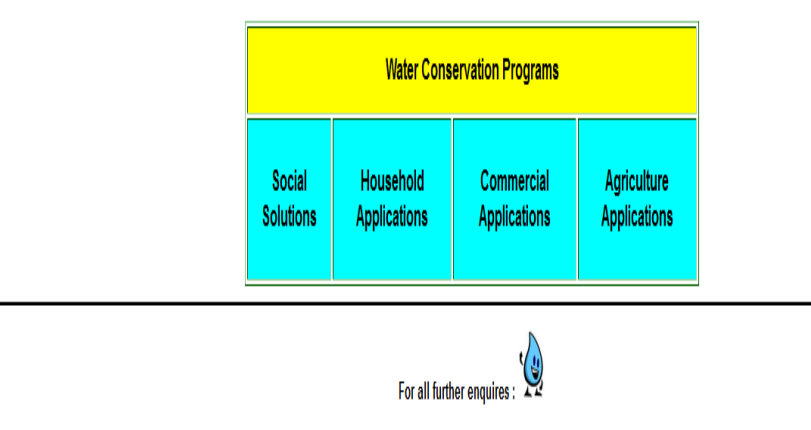

### **4. Answer the following questions based on ASP:**

a) Identify the errors and rewrite the given code:

```
<SCRIPT LANGUAGE="VBScript">
OPTION EXPLICIT
A=10 
B=20DOCUMENT.WRITE(A+B)
</SCRIPT>
```
b) Explain with an example the difference between the string operators + and &. 2

2

<sup>d</sup>ve wat<sup>e</sup>

 $\mathbf{a}$ 

- c) Which two objects are essential for accessing and reading a text file using ASP? Also write their role using an example. 3
- d) Give output of the following statements: 1\*3
	- i) Response.Write(UCASE(MID("Hello There"),7,3)))  $=$ 3
	- ii) Response.Write(MONTHNAME(MONTH("15-2-2003")))
	- $\overline{\text{iii}}$  Response. Write((4+5)MOD(3^2))

#### **5. Answer the following questions based on ASP:**

- a) How many Global.asa files are required for one application? 1
- b) Differentiate between the RESPONSE object and REQUEST object .  $\qquad \qquad$  2
- c) In a database C:\classxii\student.mdb , there is a table named student with field names as shown: 4

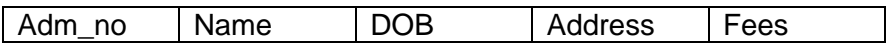

Write the server side script to display the contents of this table.

d) Write the structure of rotator schedule file where 3 images are displayed namely img1.jpg, img2.jpg, img3.jpg. All the images have same weightage and are not redirecting to any site. Also the alternative text for them is "Today", "we have", "exam" resp. 3

Assume the default height, width and border for images.

#### **6. Answer the following questions based on VBScript:**

a) A code to display the reverse of a string is written below. Fill in the blank to complete it: 1

```
<html><head>
<script language="vbscript">
sometext = "Bye!"
document.write(
(sometext))
</script> 
</head>
</html>
```
b) Write the equivalent script for the following code using FOR loop without effecting the output: 2

```
<SCRIPT LANGUAGE="VBScript">
DIM count(5)
i=1DO
If i mod 2 = 0 then
count(i)=1Else
```

```
count (i) = i *10end if
i = i + 1LOOP WHILE i<=5
</SCRIPT>
```
- c) Write a function using VbScript that allows two values to be passed to it and calculates the multiplication of those two nos. and returns the result.
- d) Create a form that contains two checkbox options and a textbox as shown below. When the user clicks on any or both checkboxes, the price to be paid should be displayed in the textbox. Write the HTML code for creating the form and the embedded VBScript code for the click events of the button. 4

3

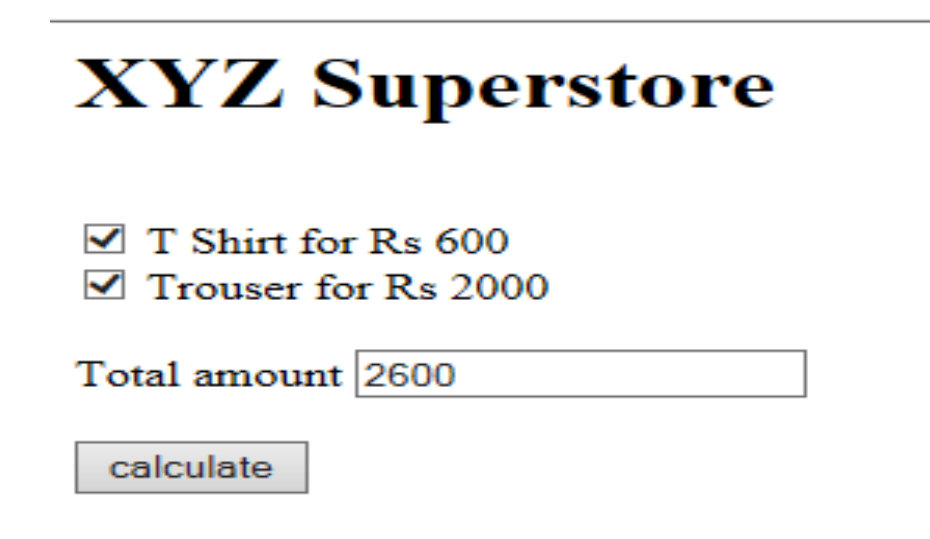

#### **7. Answer the following questions based on Communication and network concepts:**

- a) Girish Ramanuj is an entrepreneur who has recently set up a new business. Girish needs to create a lot of documents, presentations, databases and spreadsheets to maintain data and spread his business. However, he does not have the money to purchase any of the proprietary software which offers all these packages. Can you suggest what software can Girish use for which he has to pay no licensing fee? 1
- b) Write any two advantages of using optical fiber cable over coaxial cable and twisted pair cable. 2 c) Explain the term Protocol and give the names of any two protocols. 2
- d) What is UNICODE? 1
- e) An Organization has its offices in building A, B, C and D. Answer questions (a) to (d) in context of the following layout of the three offices:

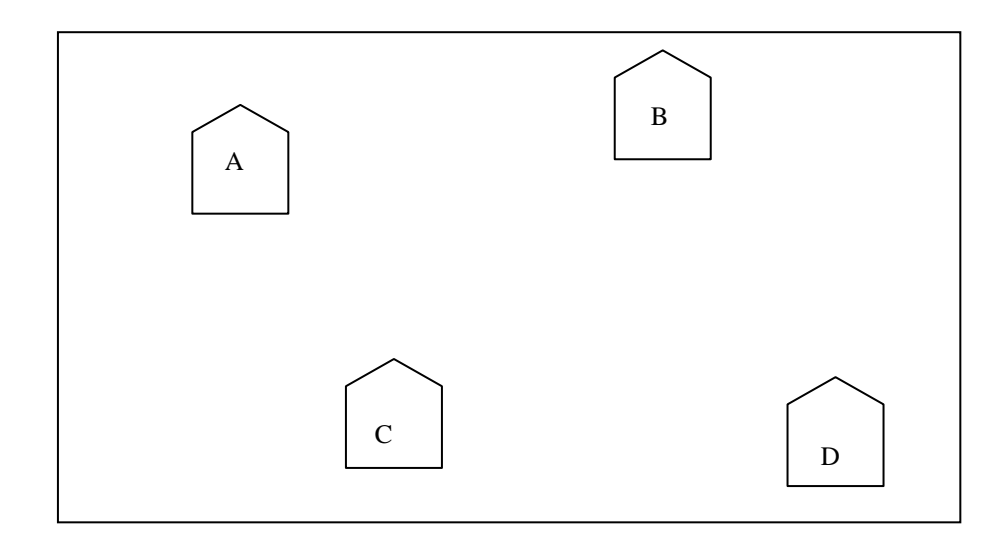

#### Centre to Centre distances between different buildings are as follows:

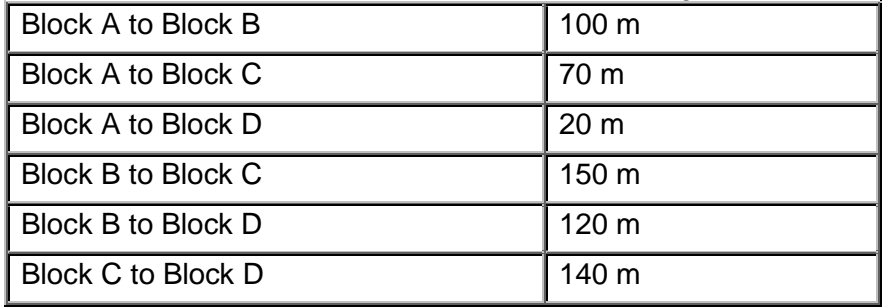

Each of the above buildings has following number of computers

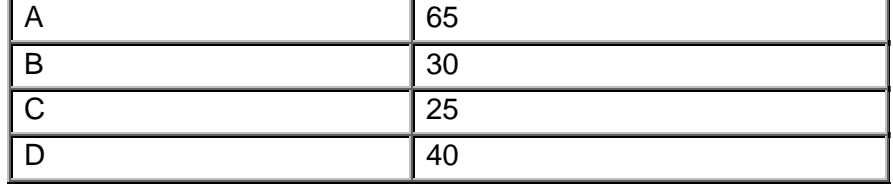

- (i) Suggest and draw the layout for a network, with proper justification to connect all the office 1
- (ii) Where would the following preferably be placed • Hub/Switch • Repeater 1 (iii) Suggest the most suitable place to house the server for the organization with proper justification. 1
- (iv) If the organization needs to link up to a branch office which is in a neighbouring 1

city, (around 100 km distant) suggest the best type of cabling connection, from the building hosting the server, provided price is not a factor.